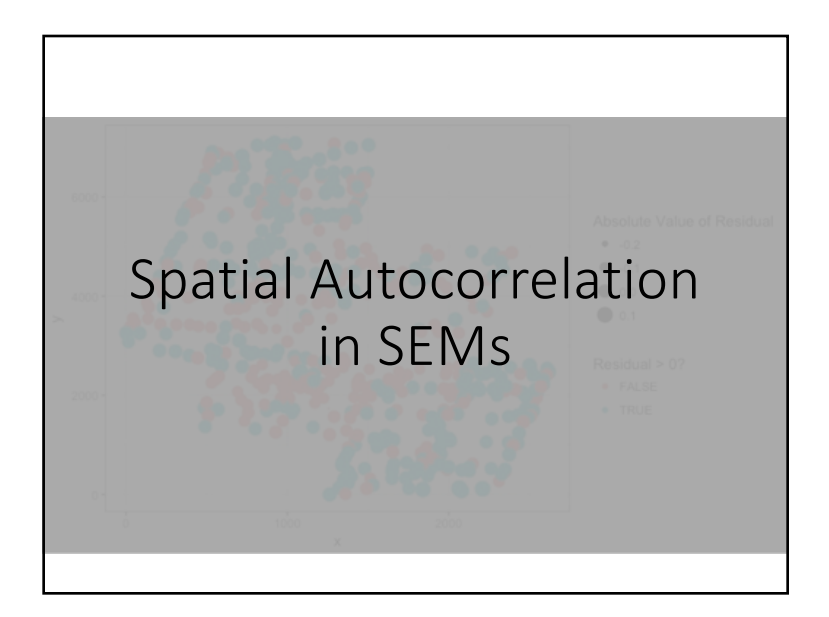

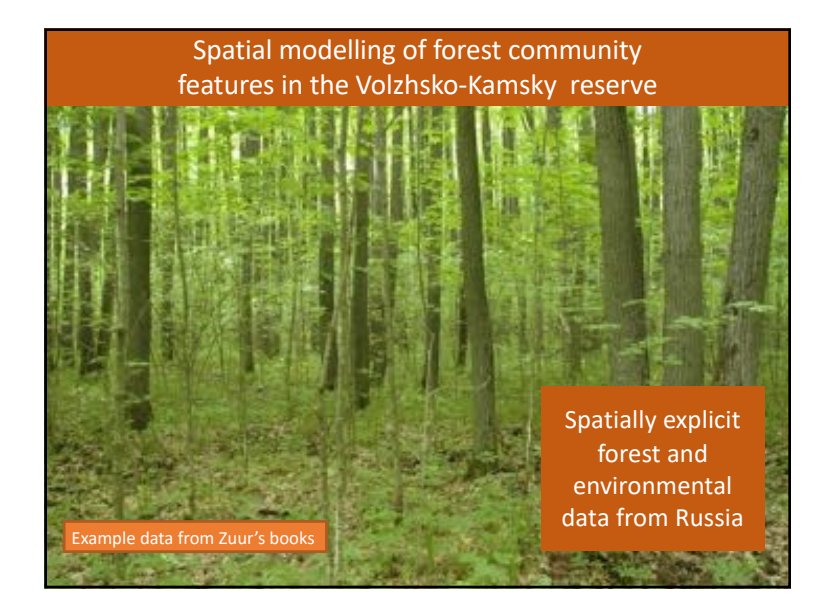

Space: The Final SEM? 1. Detecting spatial autocorrelation 2. Adjusting for Spatial Autocorrelation with spatial correlation 3. Lagged neighbor Spatial Autoregressive (SAR) models

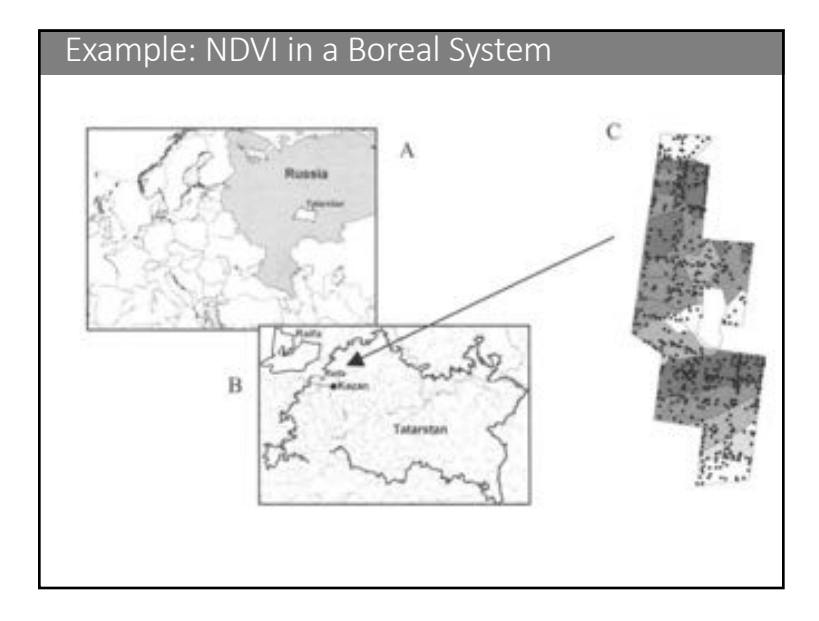

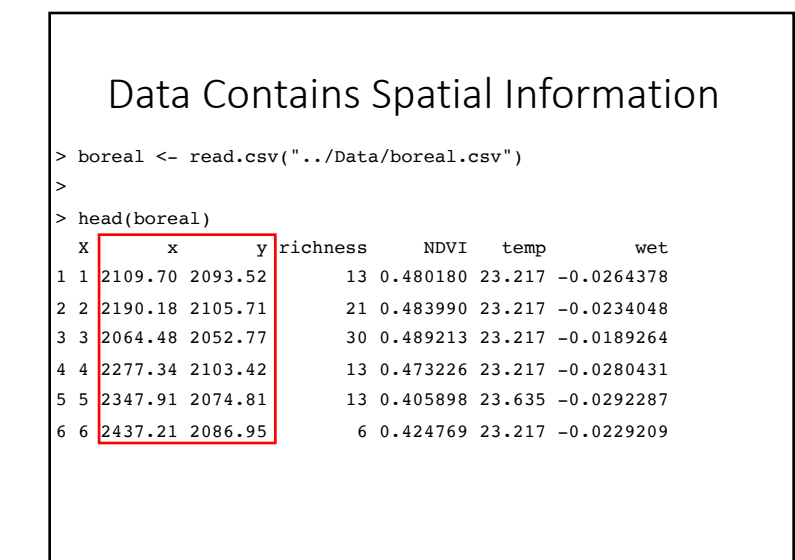

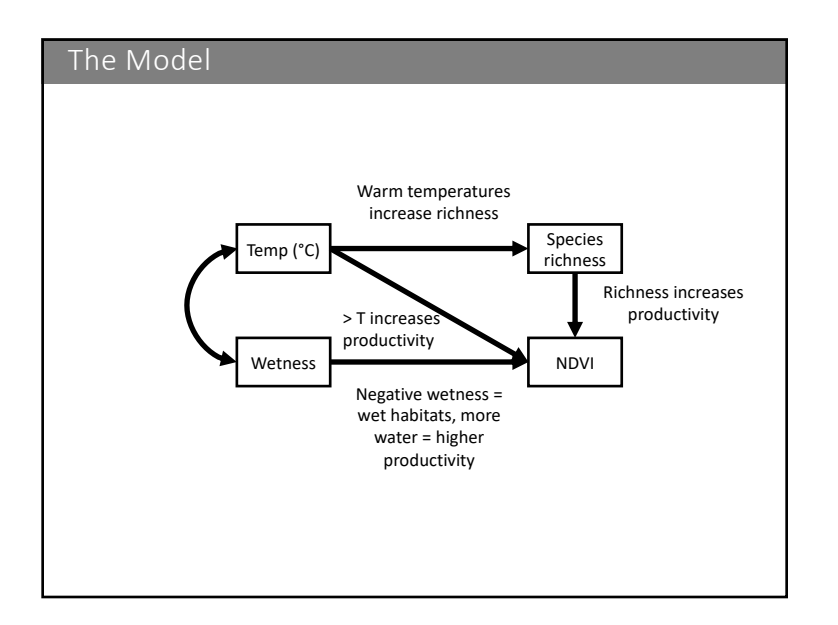

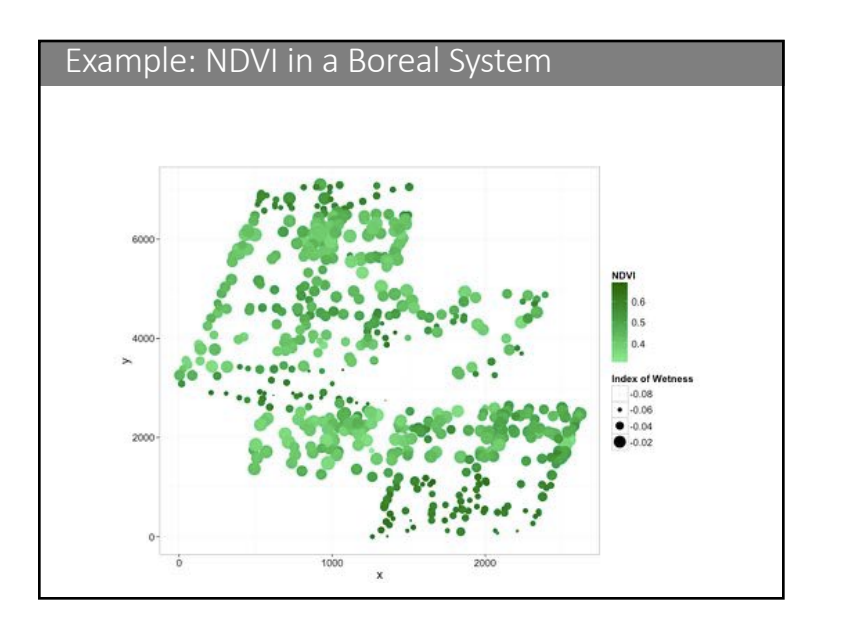

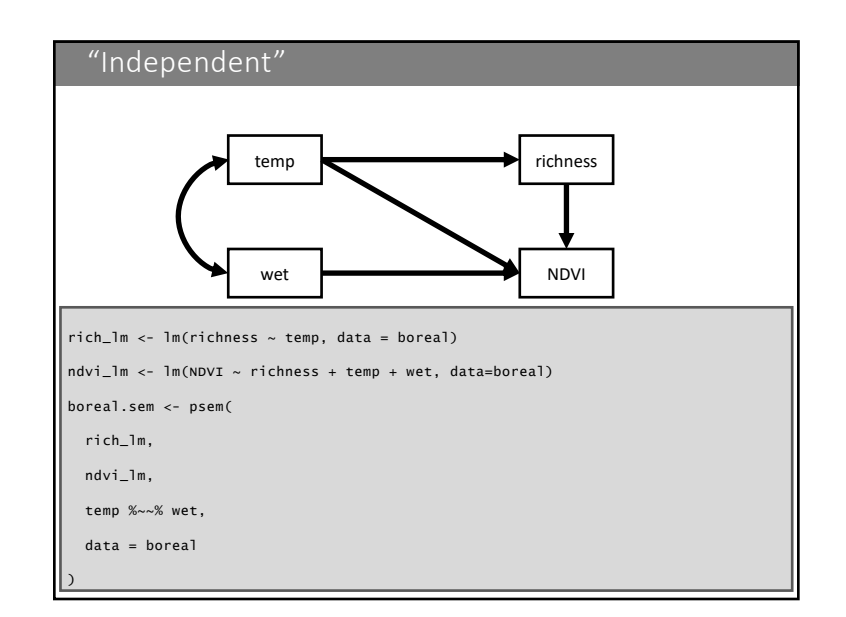

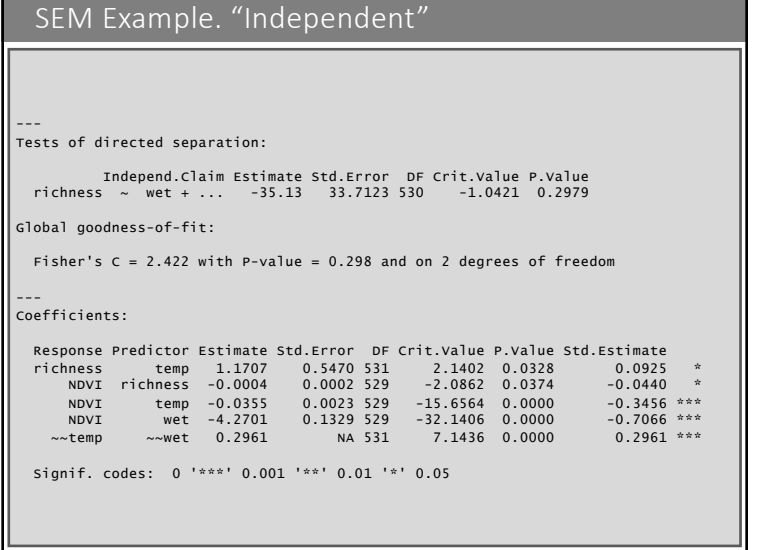

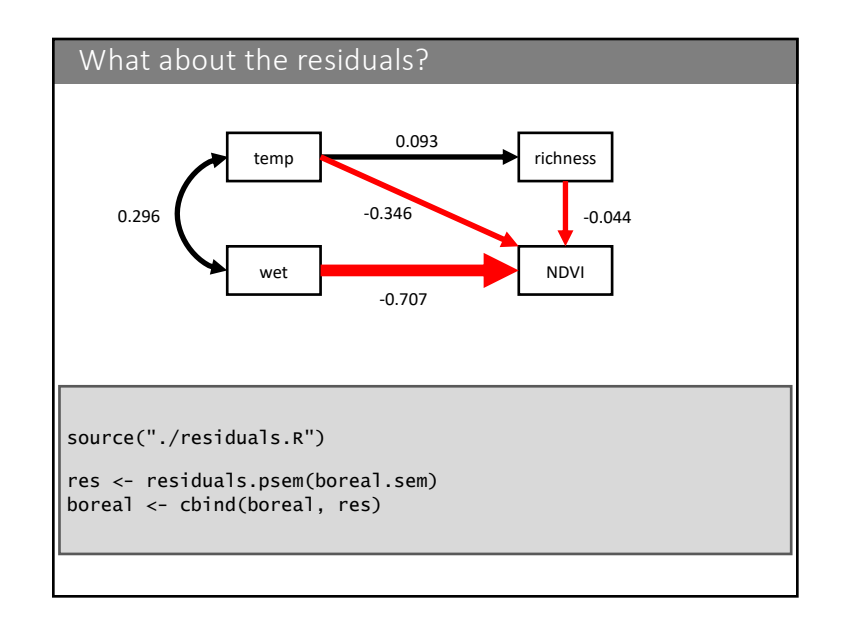

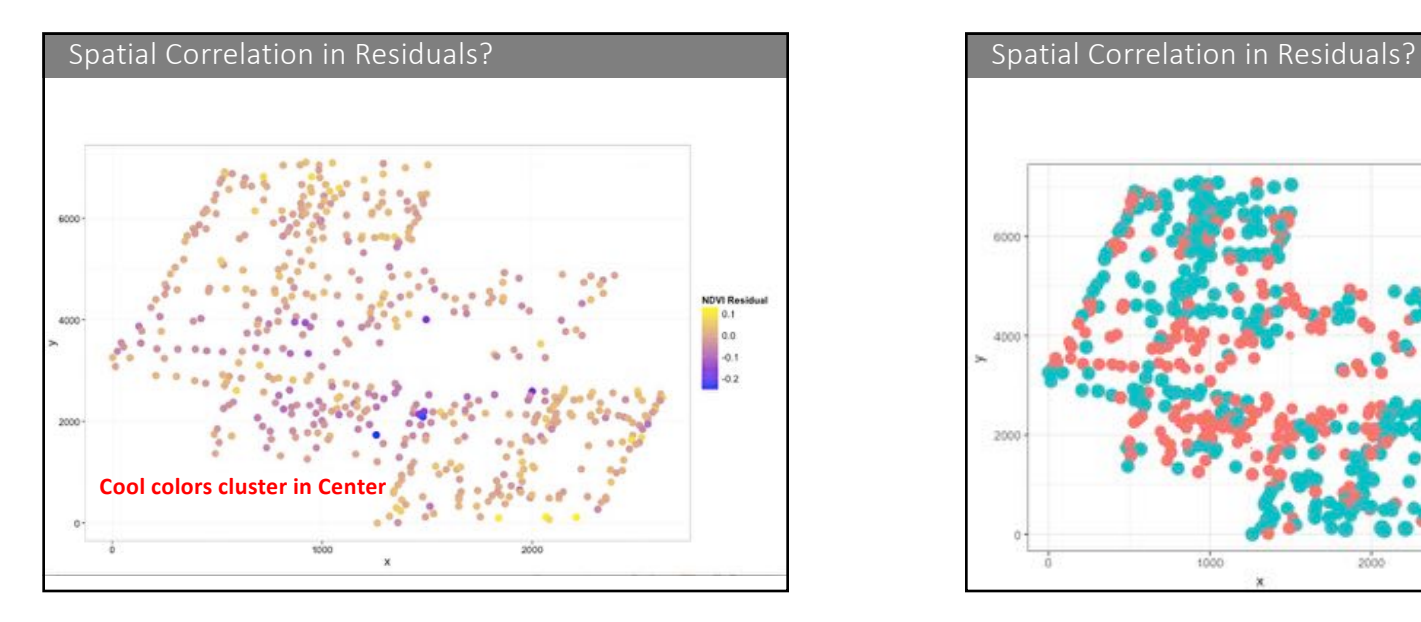

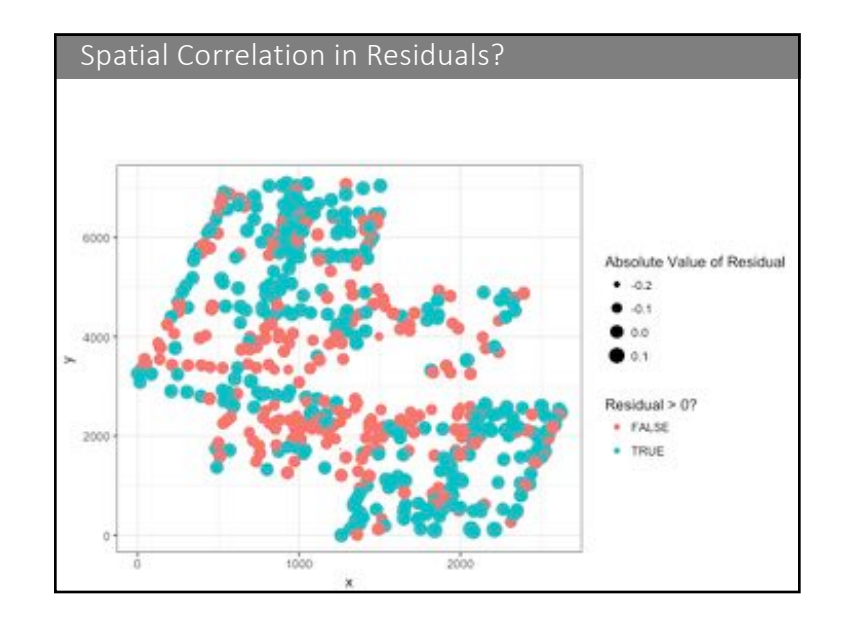

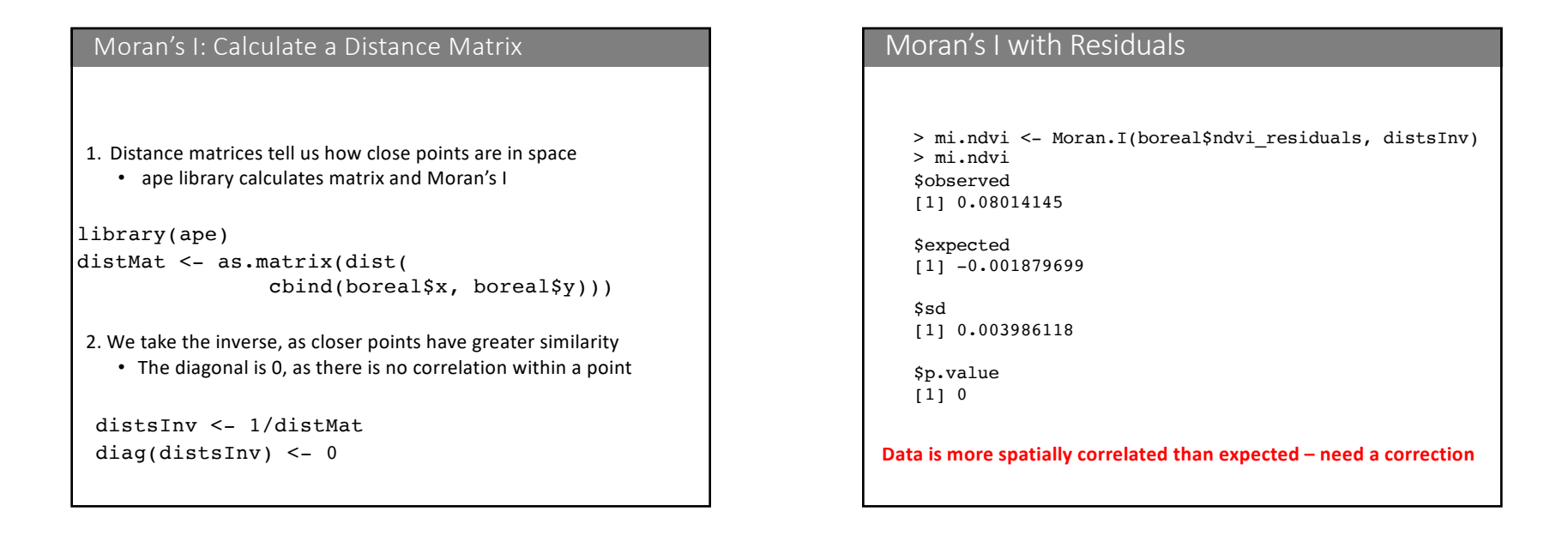

## > Moran.I(boreal\$richness\_residuals, distsInv) \$observed [1] 0.03853411 \$expected [1] -0.001879699  $s<sub>sd</sub>$ [1] 0.003998414 \$p.value  $[1] 0$ **Data is more spatially correlated than expected – need a correction** Moran's I with Residuals Morante Correlation Correlation Correlation

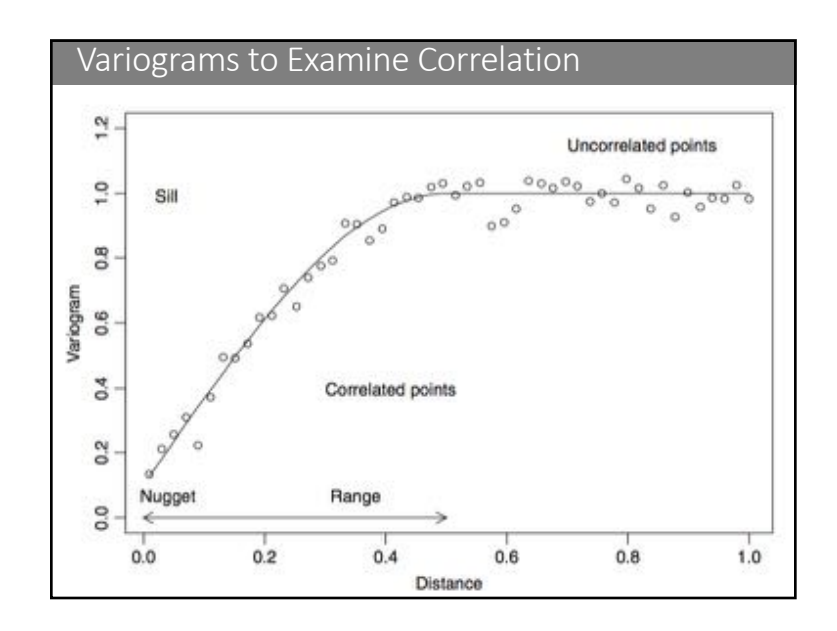

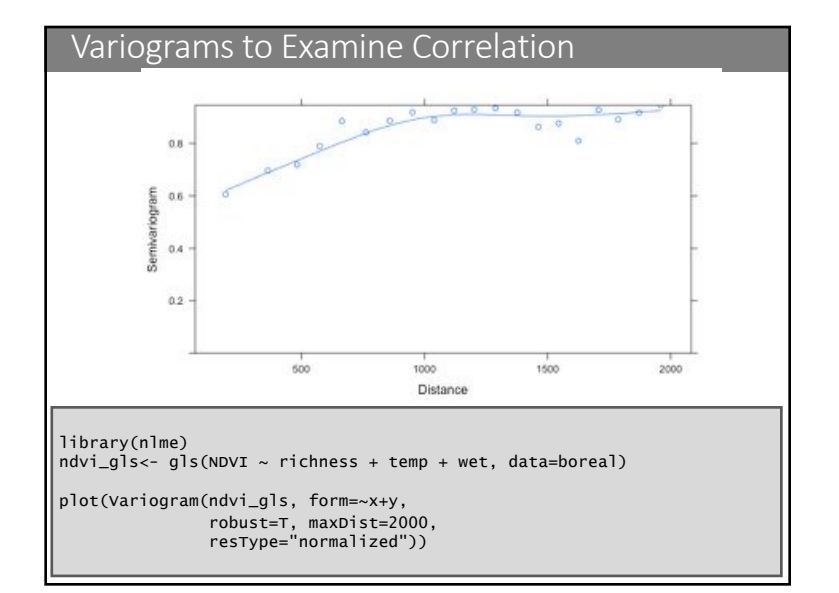

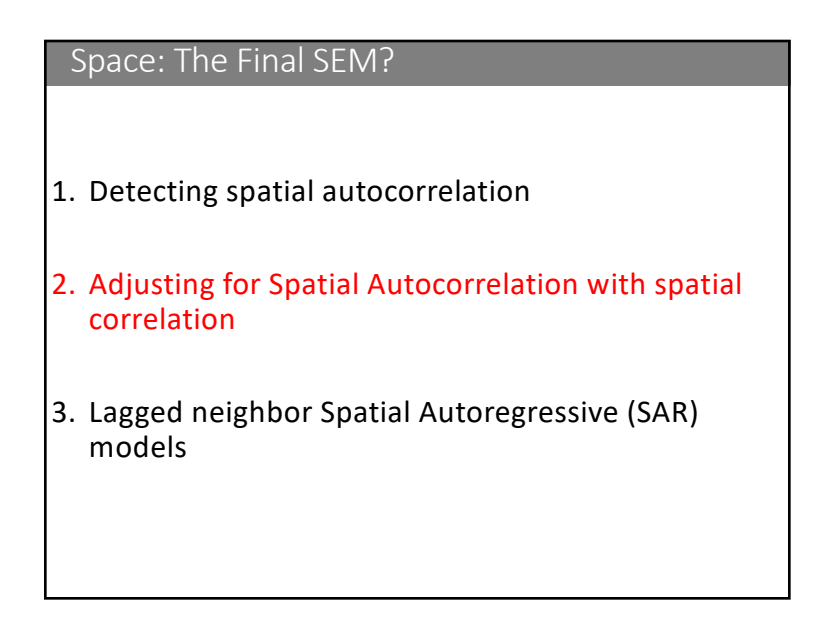

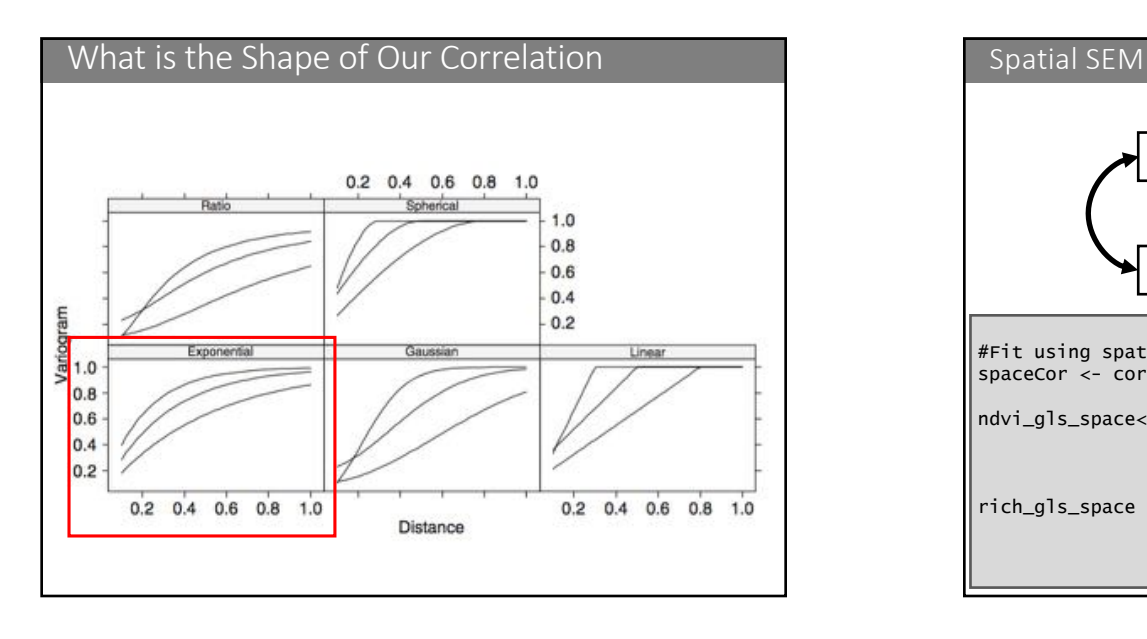

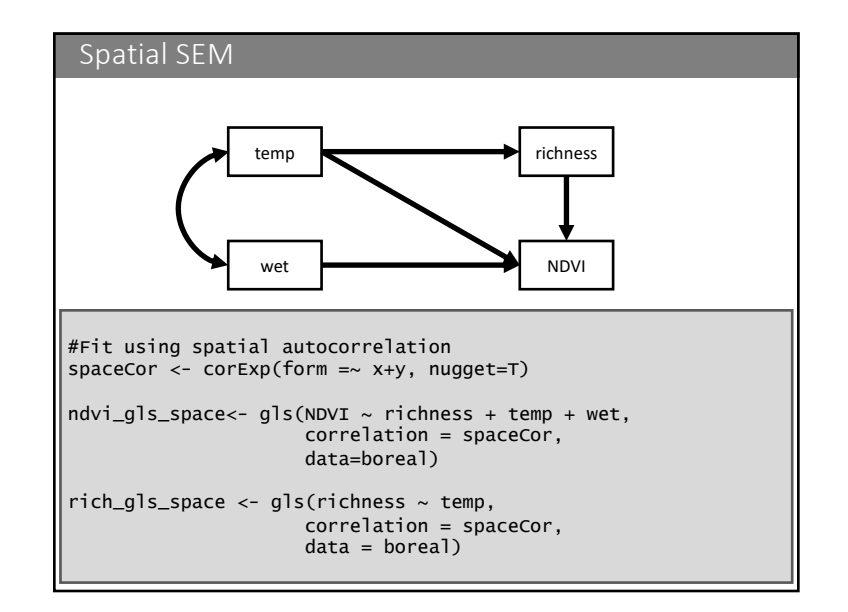

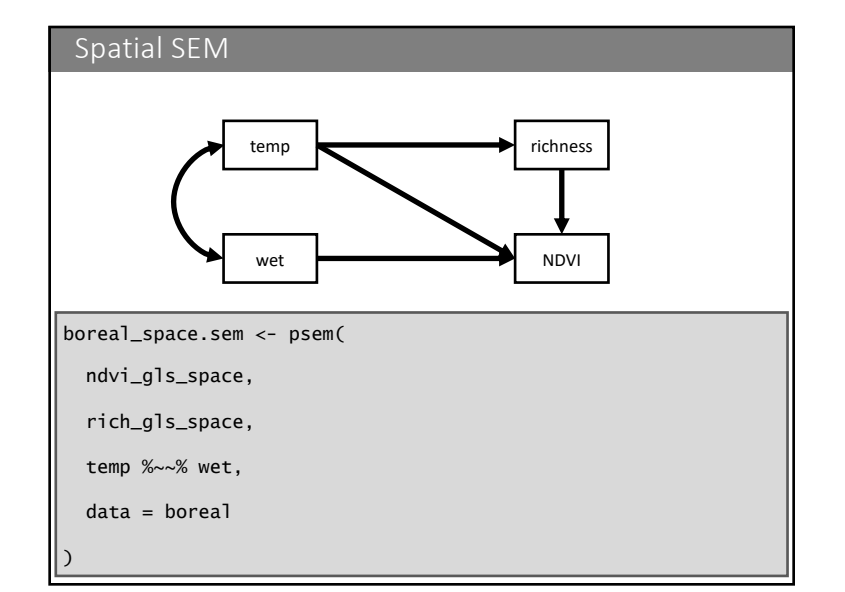

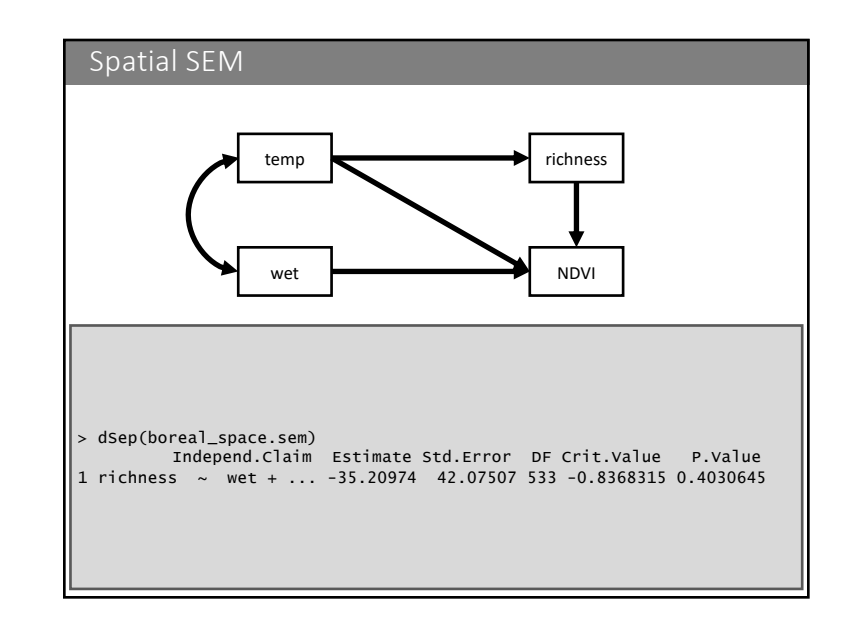

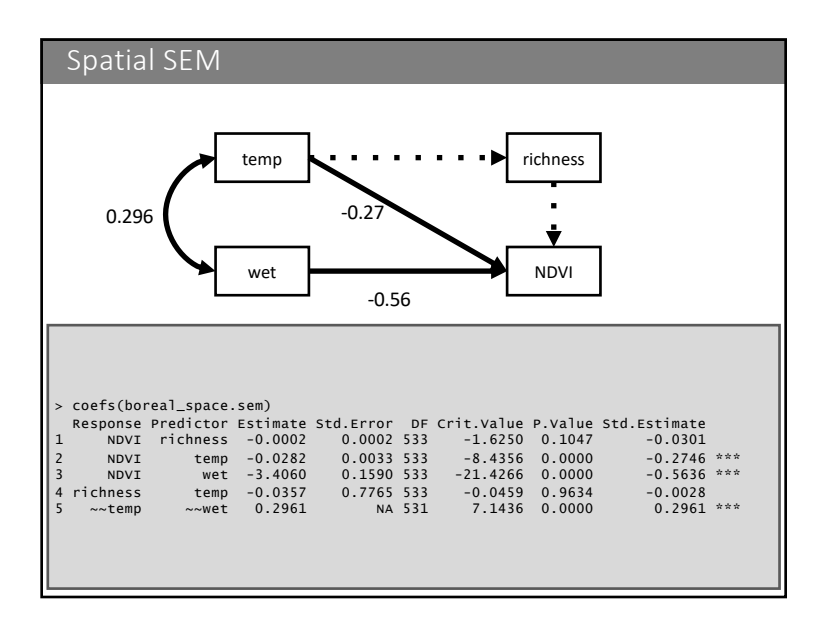

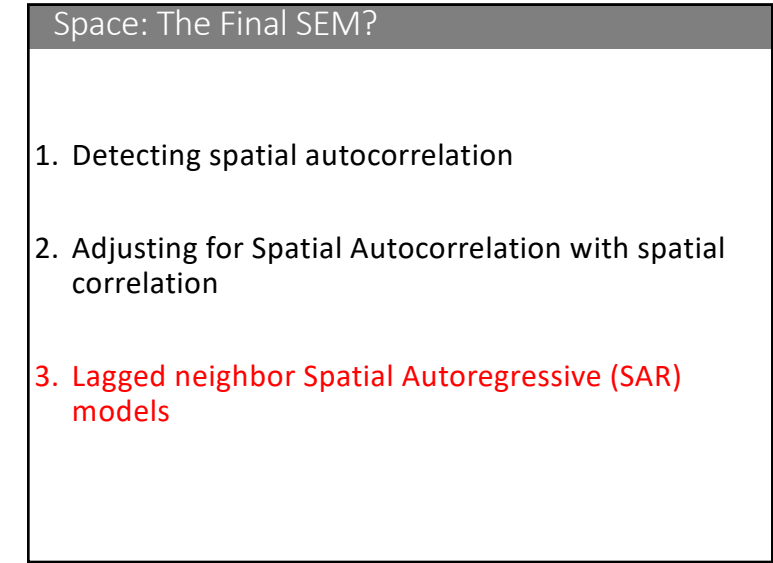

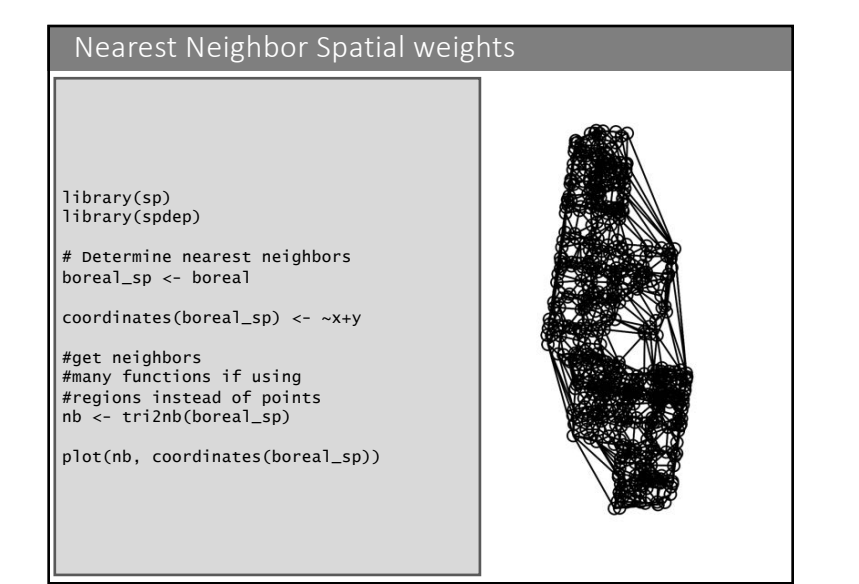

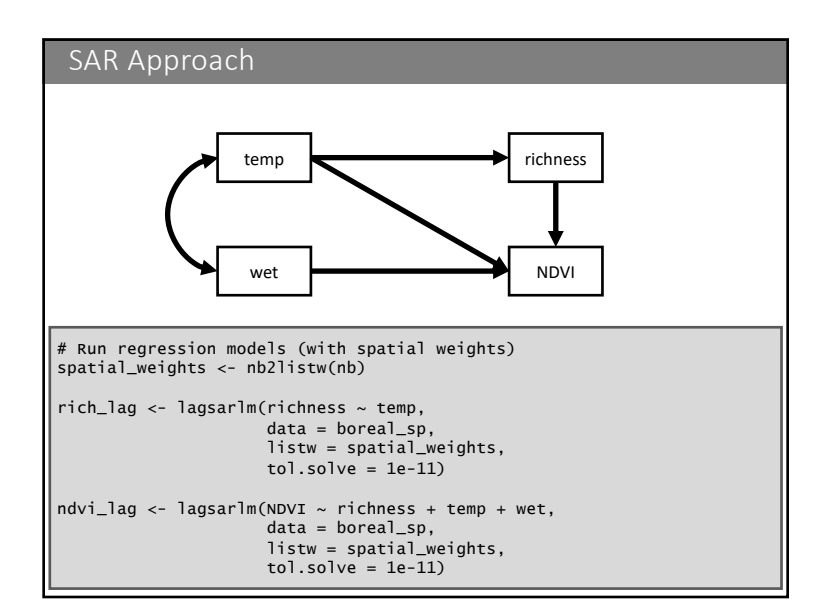

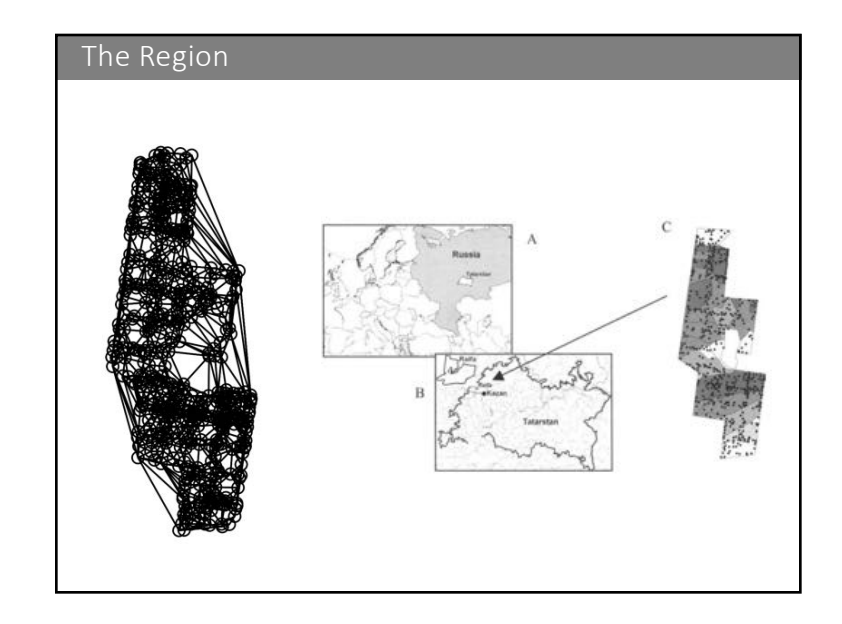

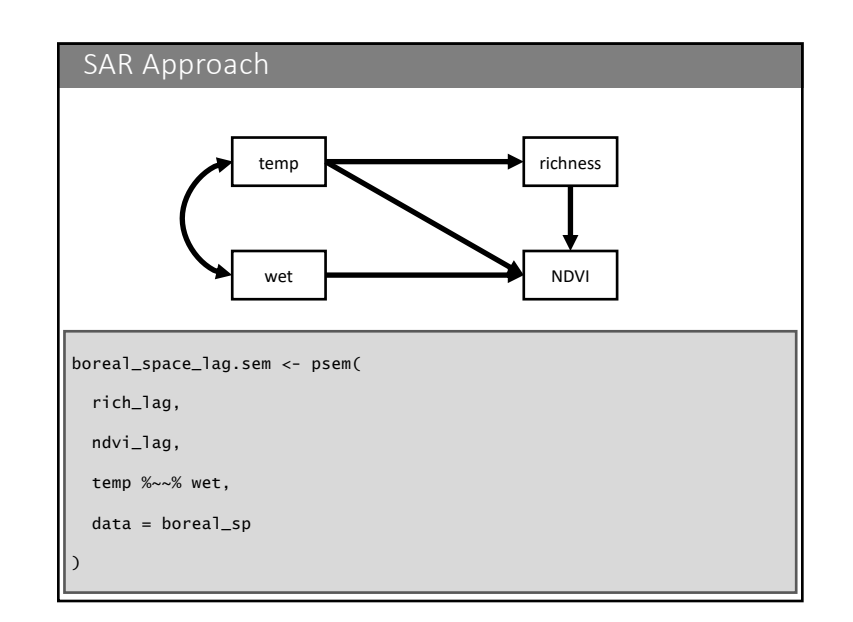

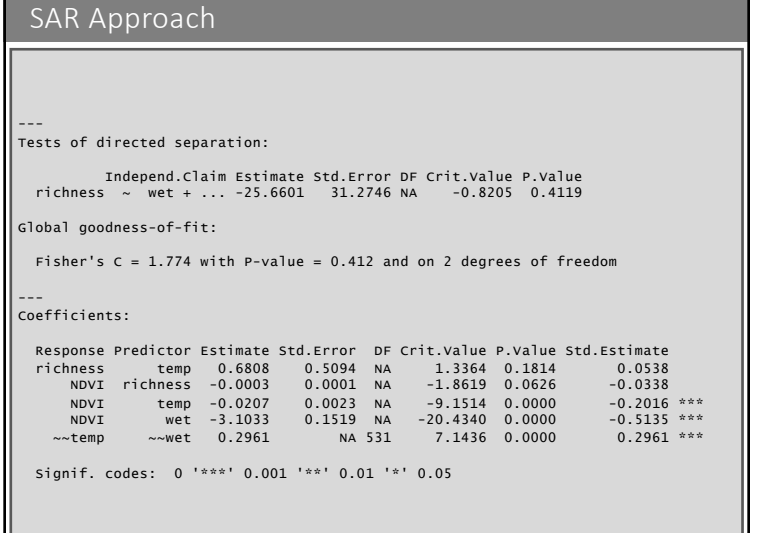

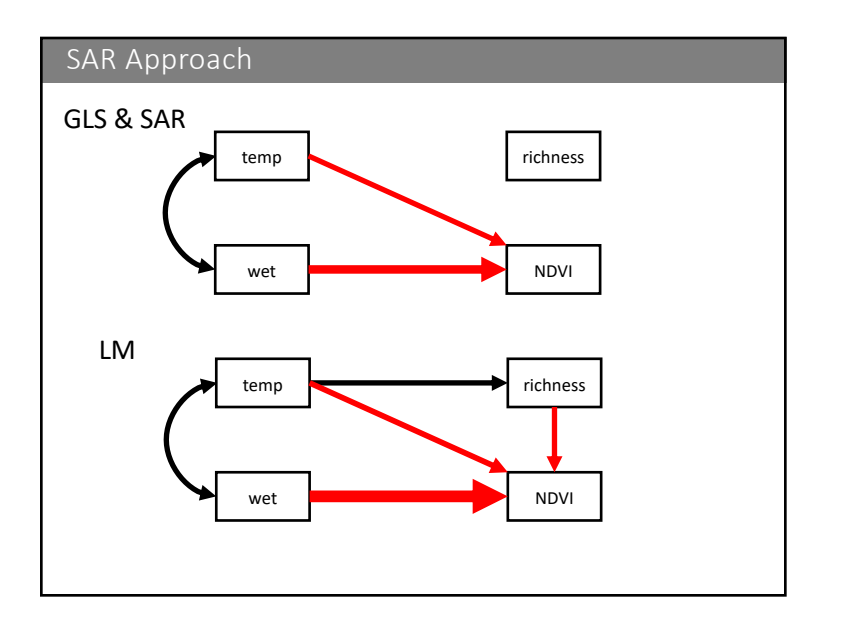

## Why not to think about autocorrelation

There are two key issues regarding space:

- (1) Are their things to learn about the other factors that could explain variations in the data that vary spatially?
- (2) Do we have nonindependence in our residuals?

## Recent reference on the subject:

Hawkins, BA (2011) Eight (and a half) deadly sins of spatial analysis. Journal of Biogeography. doi:10.1111/j.1365-2699.2011.02637.x

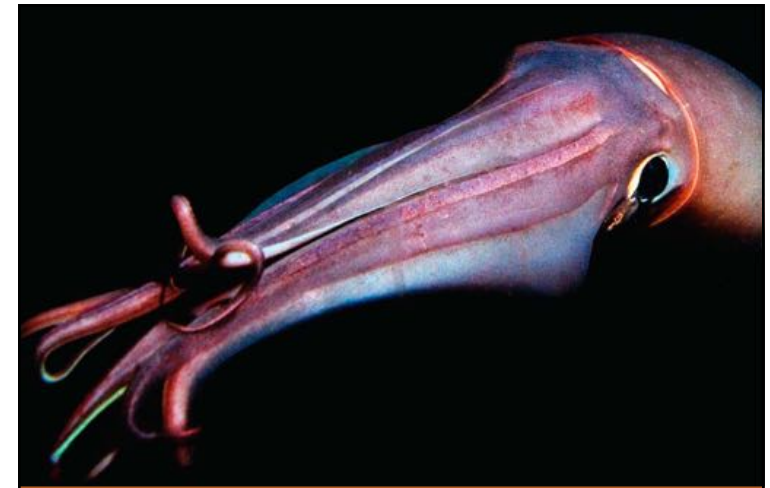

ewart, J.S., Hazen, E.L., Bograd, S.J., Byrnes, J.E.K., Foley, D.G., Gilly, W.F., Robison, B.H., Field, J.C., 2014. Combined climate- and prey-mediated range expansion of Humboldt squid (*Dosidicus gigas*), a large marine predator in the California Current System. Global Change Biology

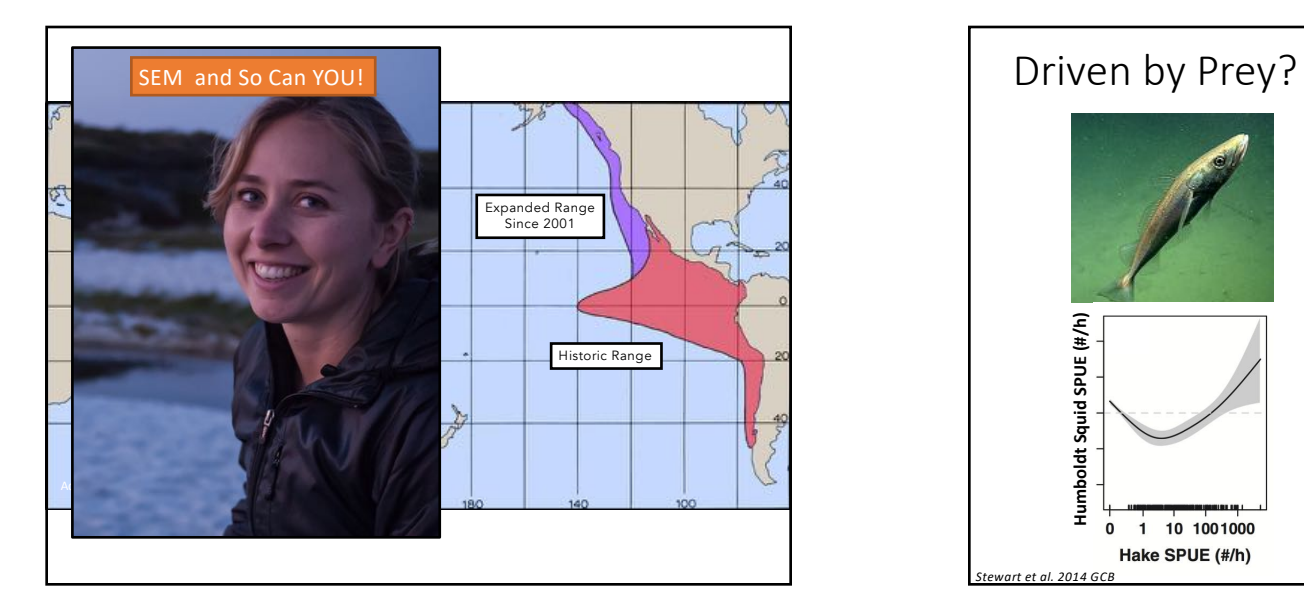

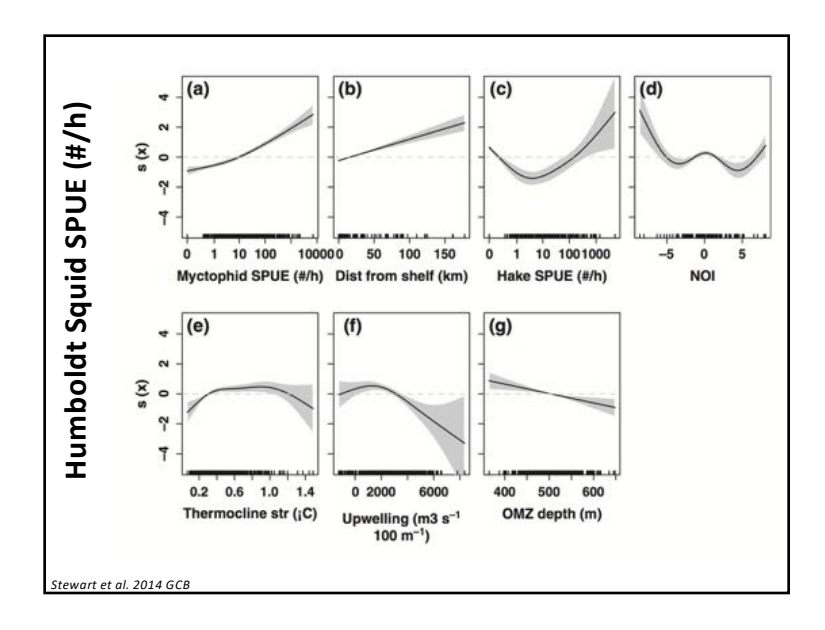

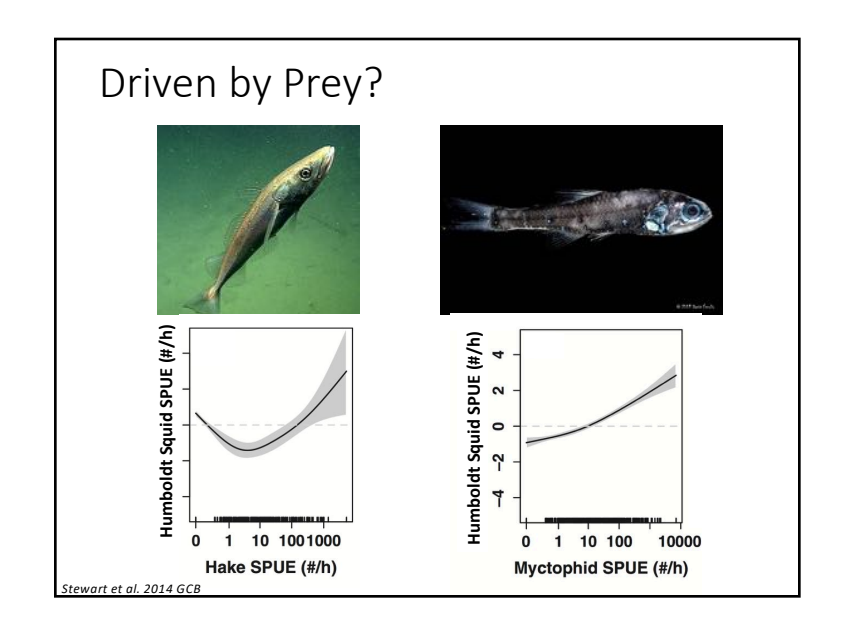

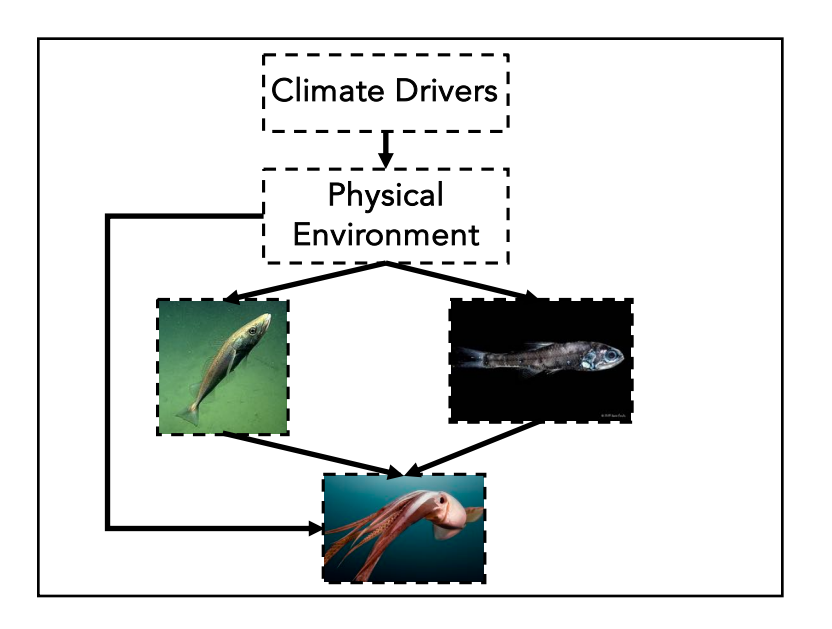

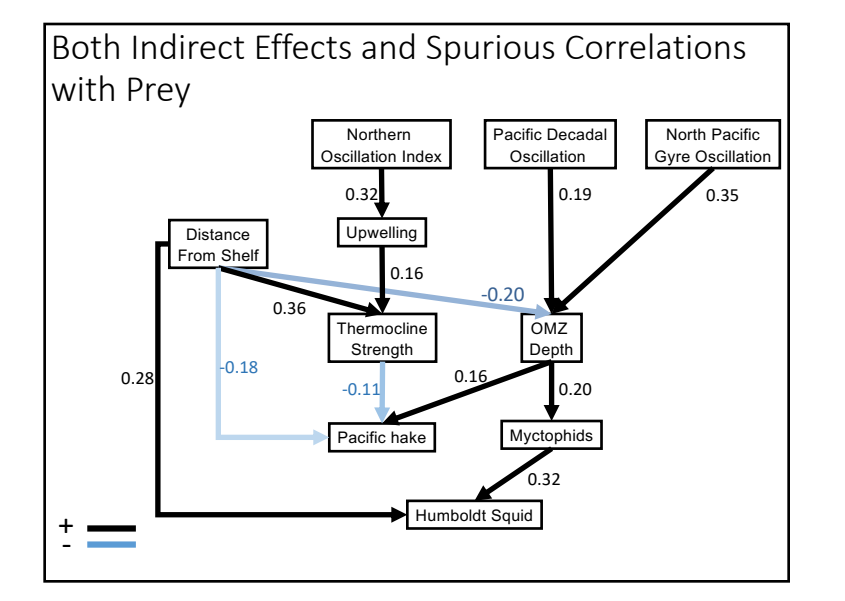

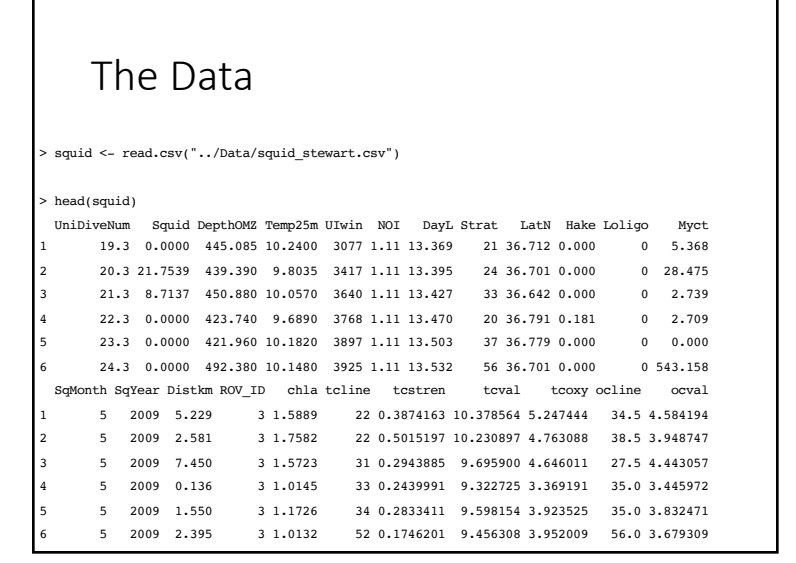

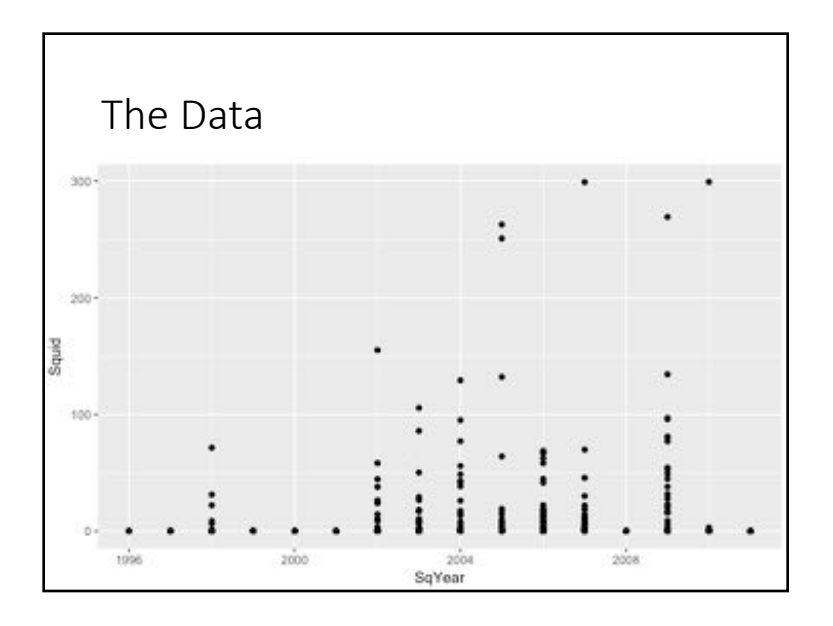

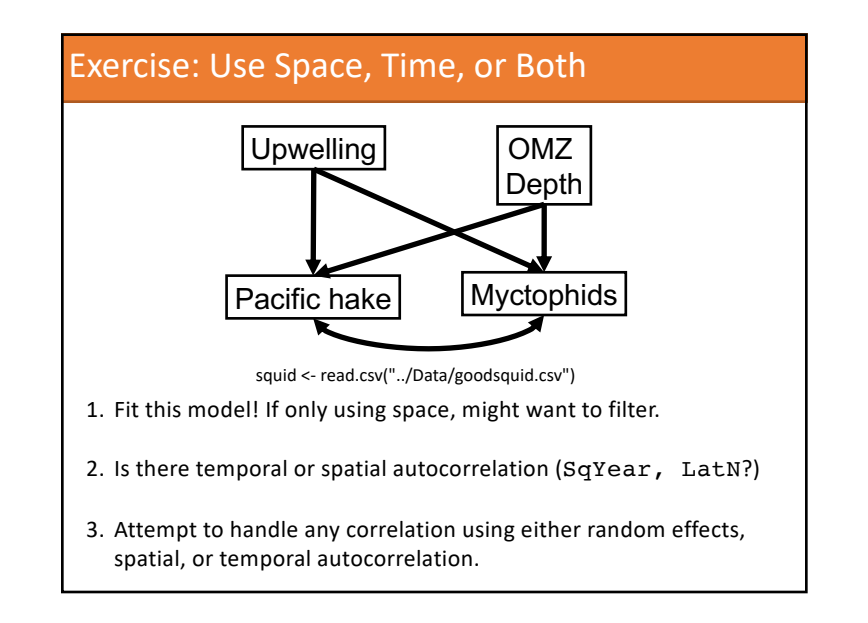